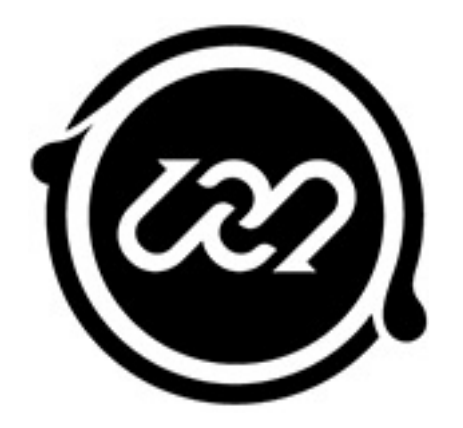

## Keyboard Shortcuts Liquid Rhythm

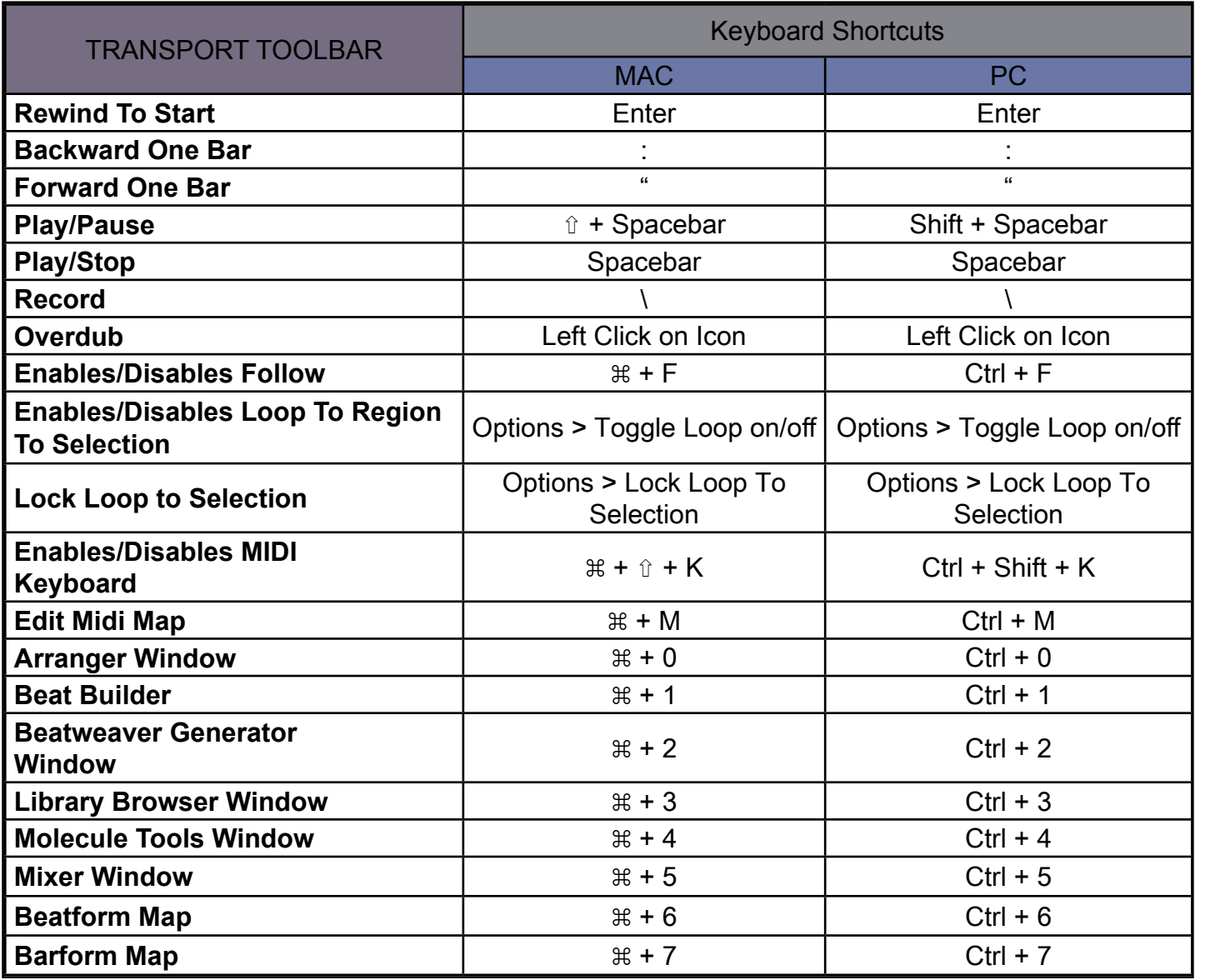

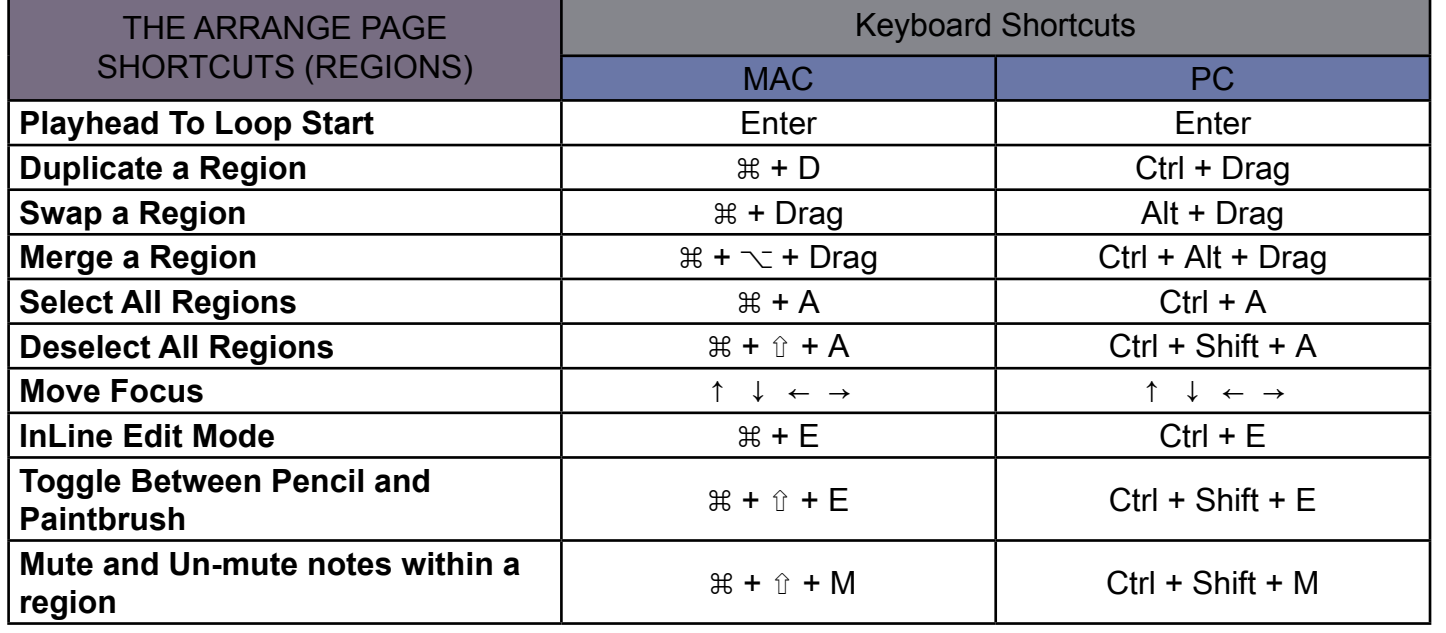

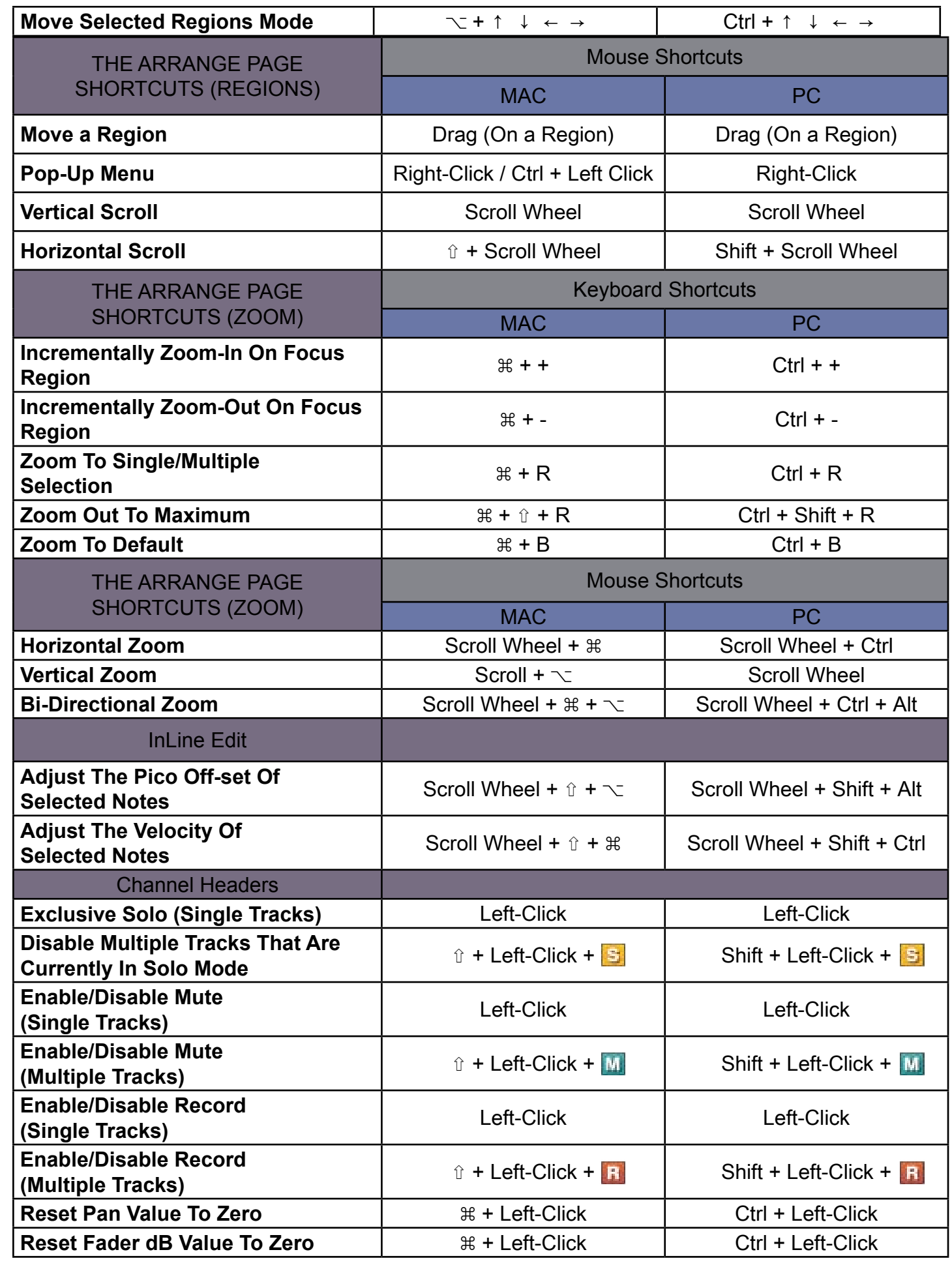

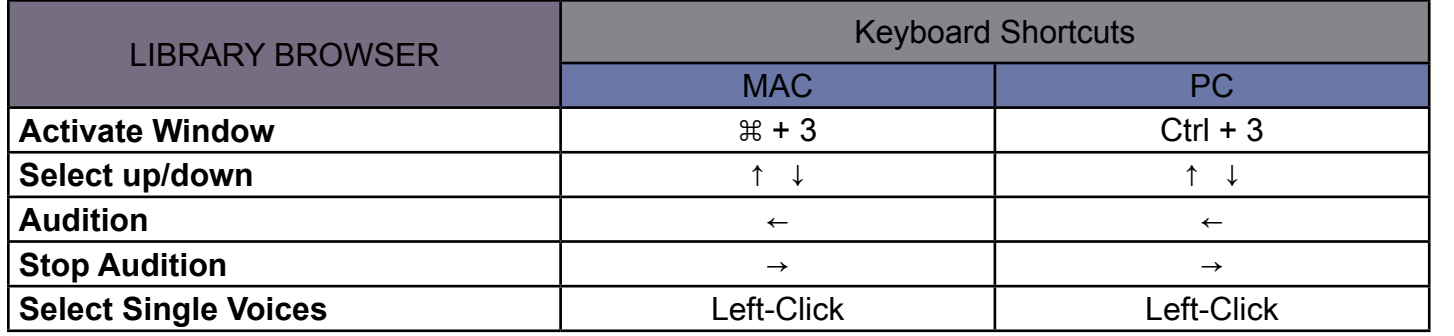

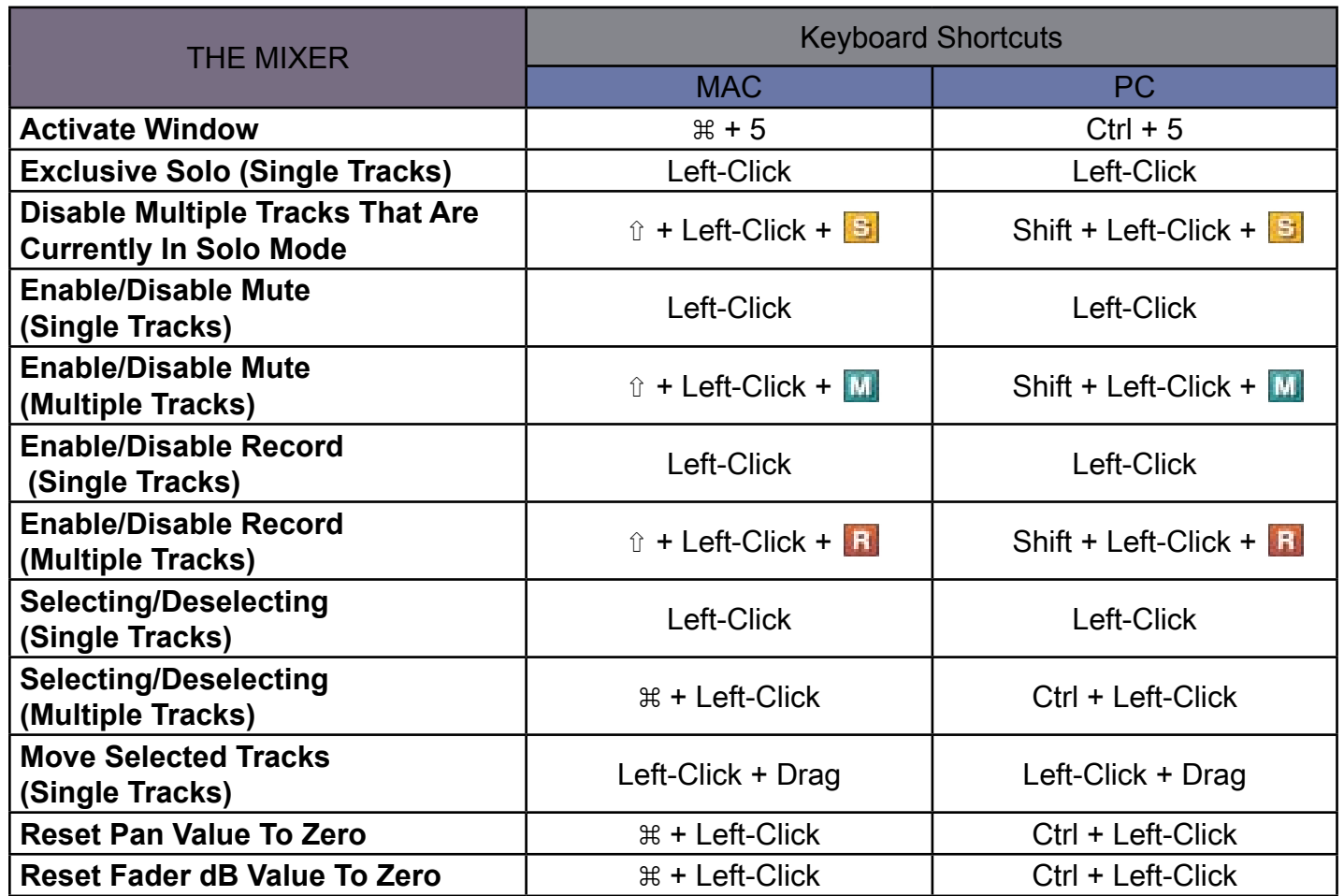

Accent Modifiers Slow Precise Scroll

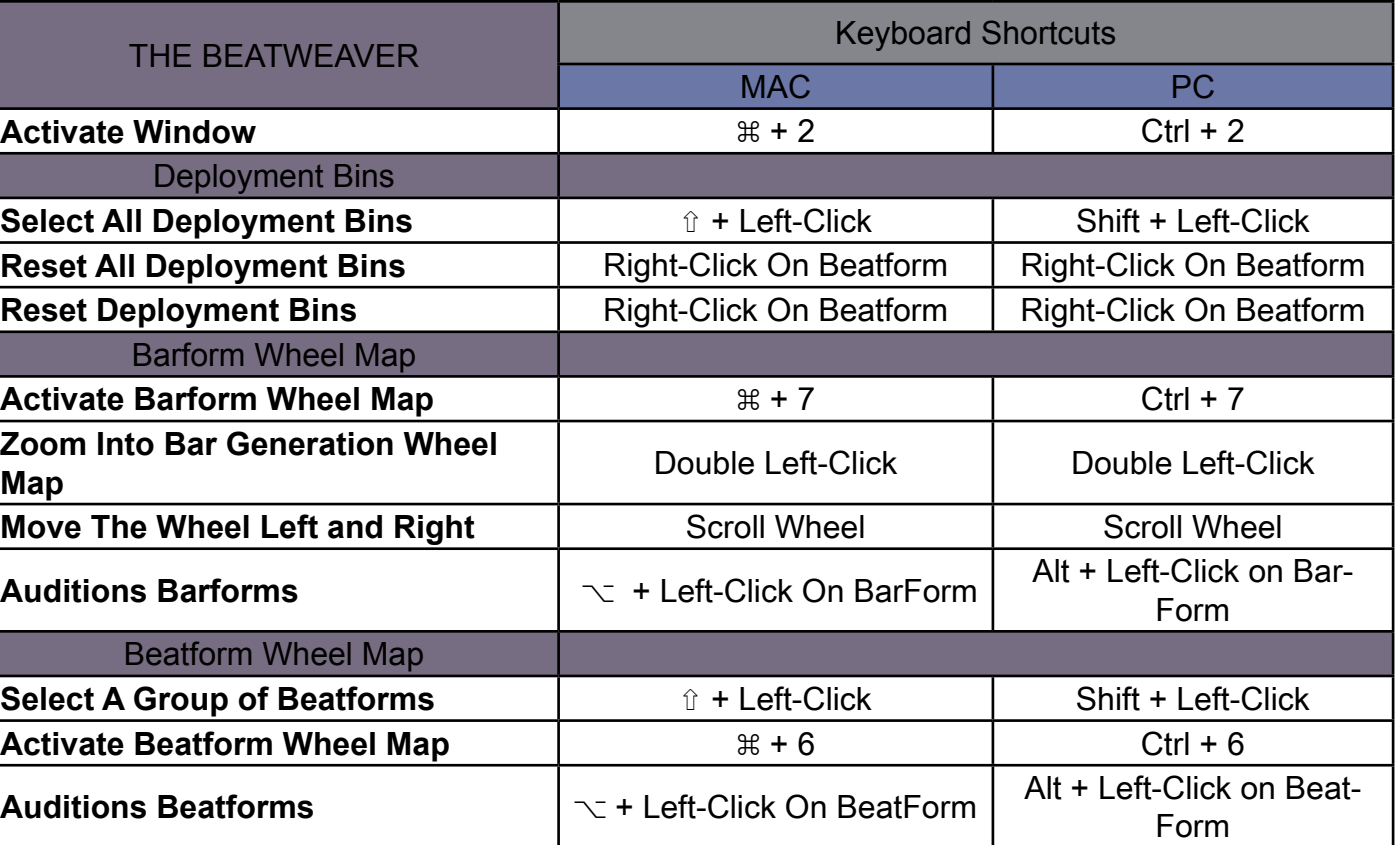

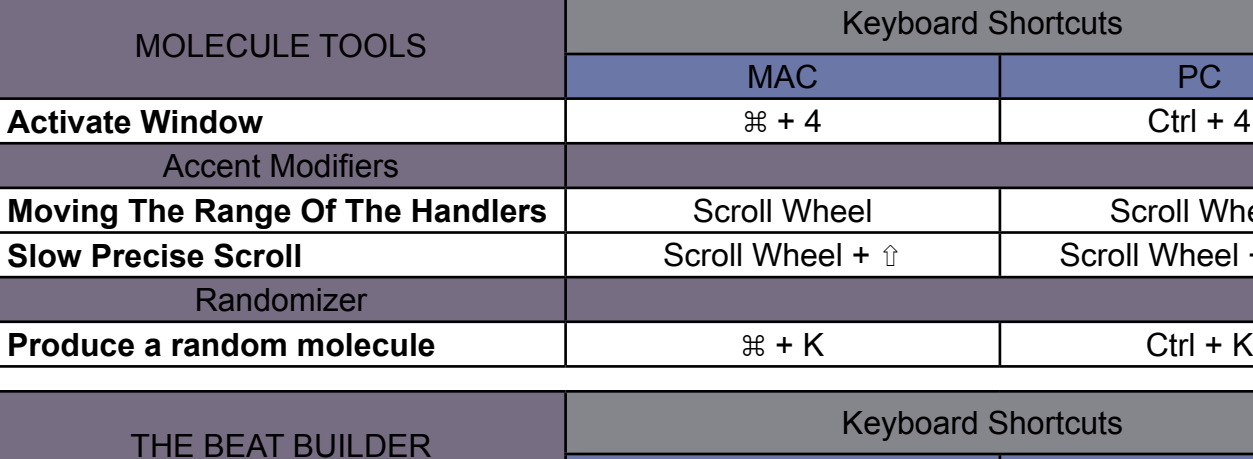

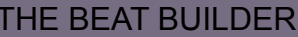

**Activate Window** 

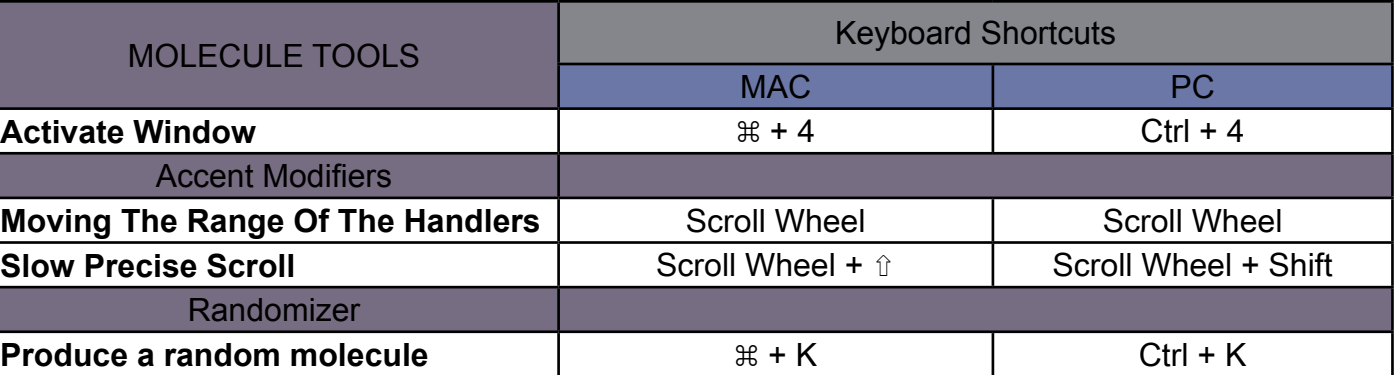

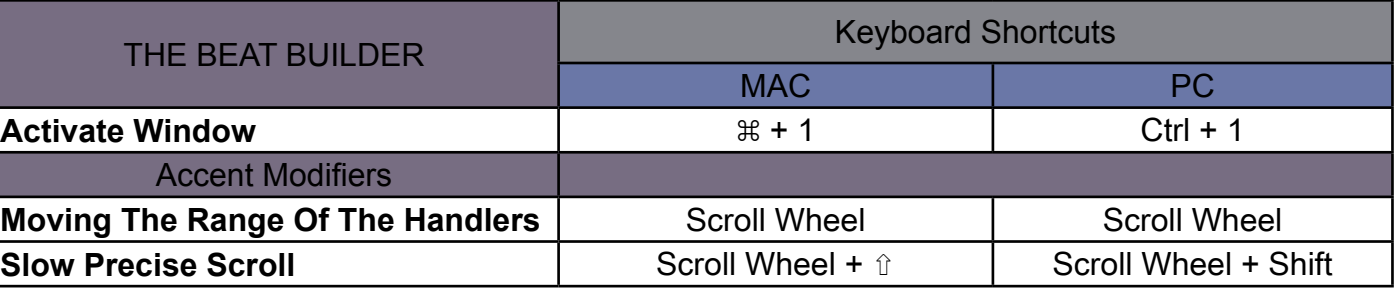

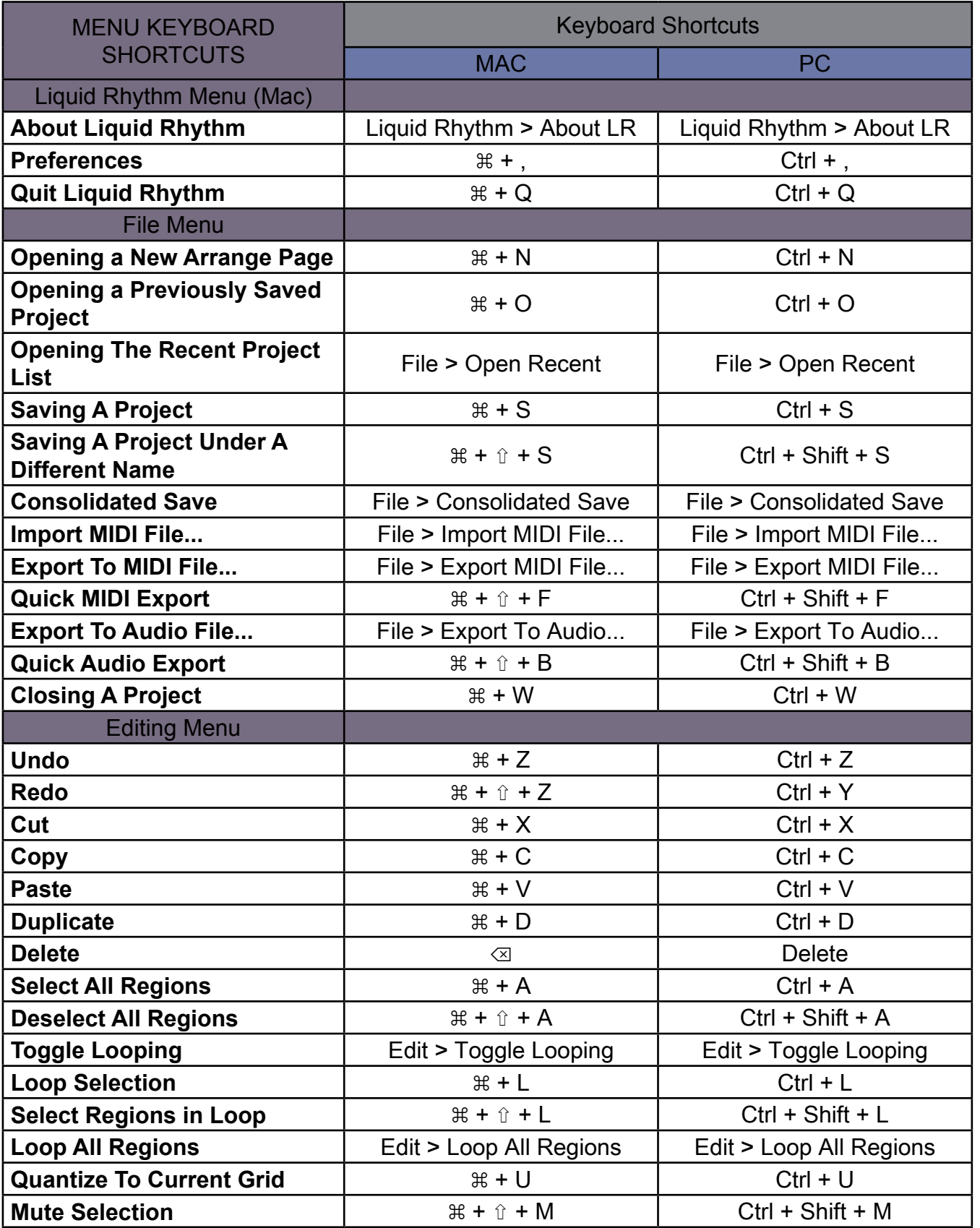

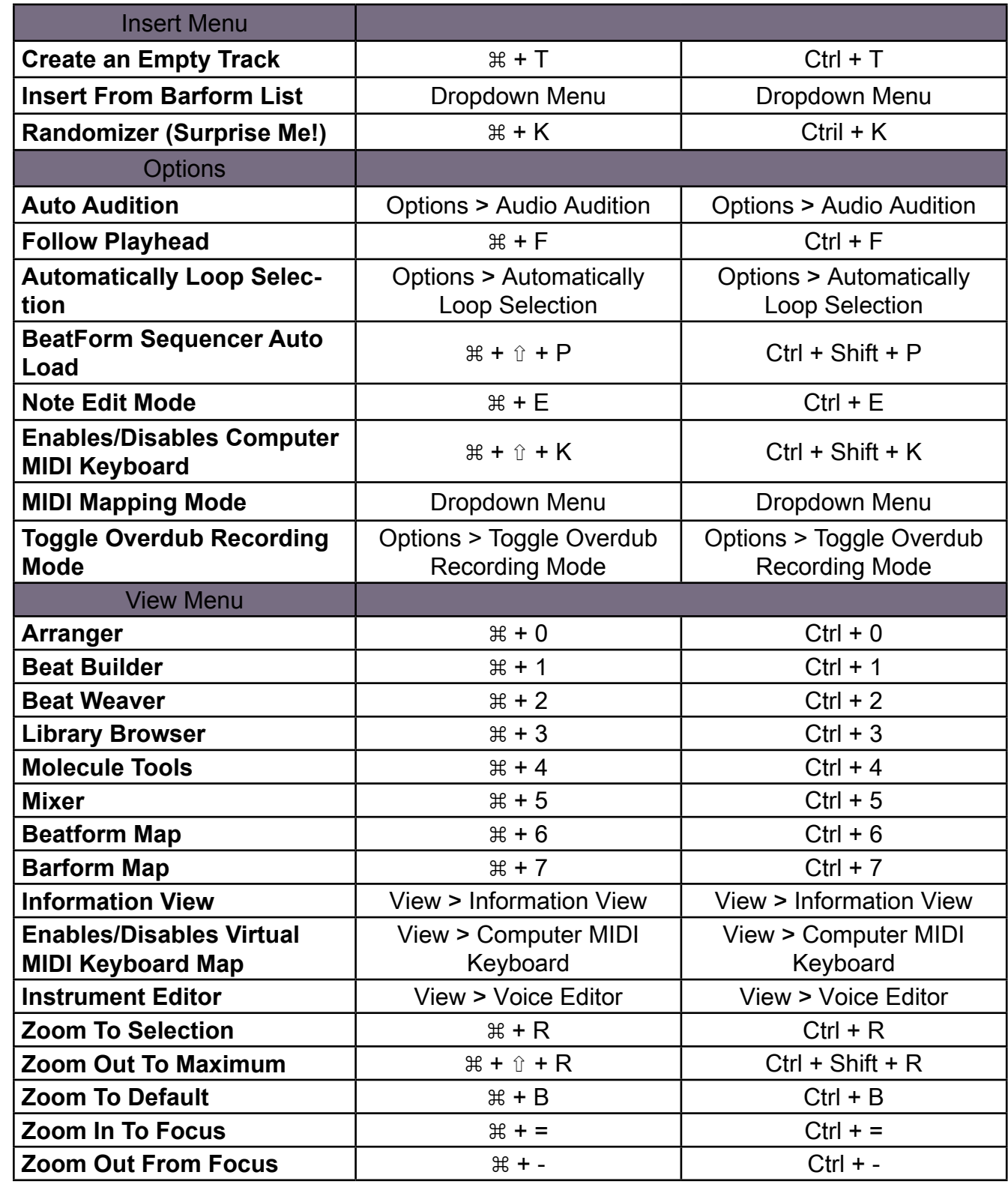

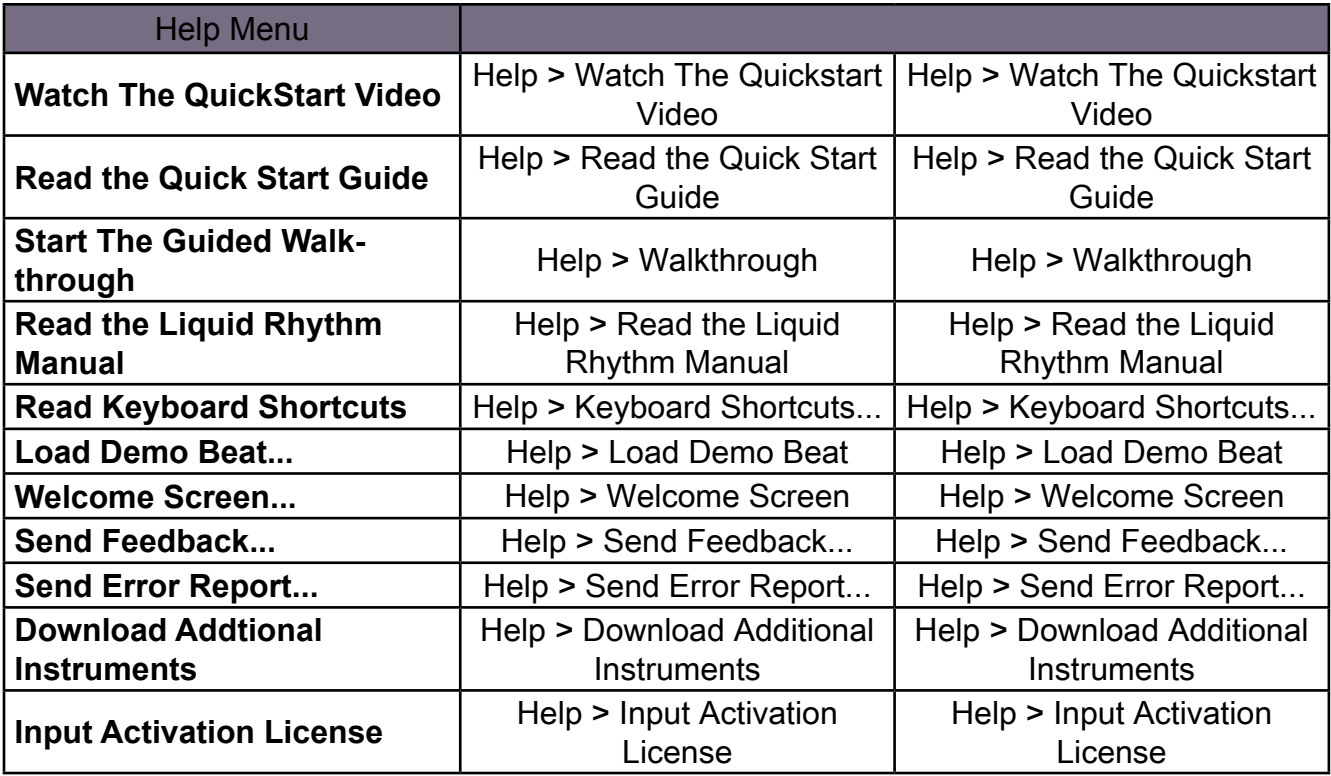